# **Q20000 SERIES RAPID REFERENCE AND QUICK START**

## **Table of Contents**

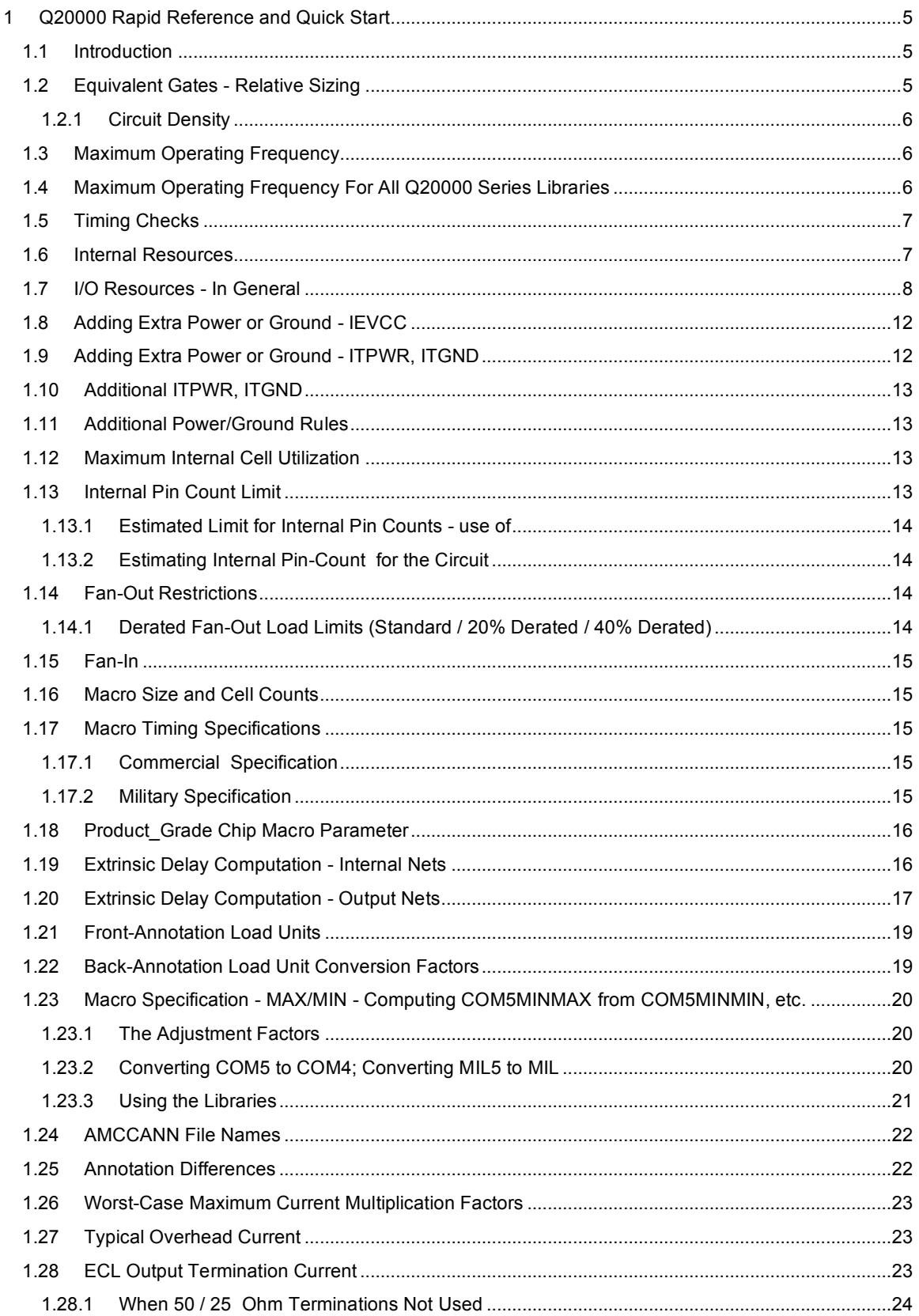

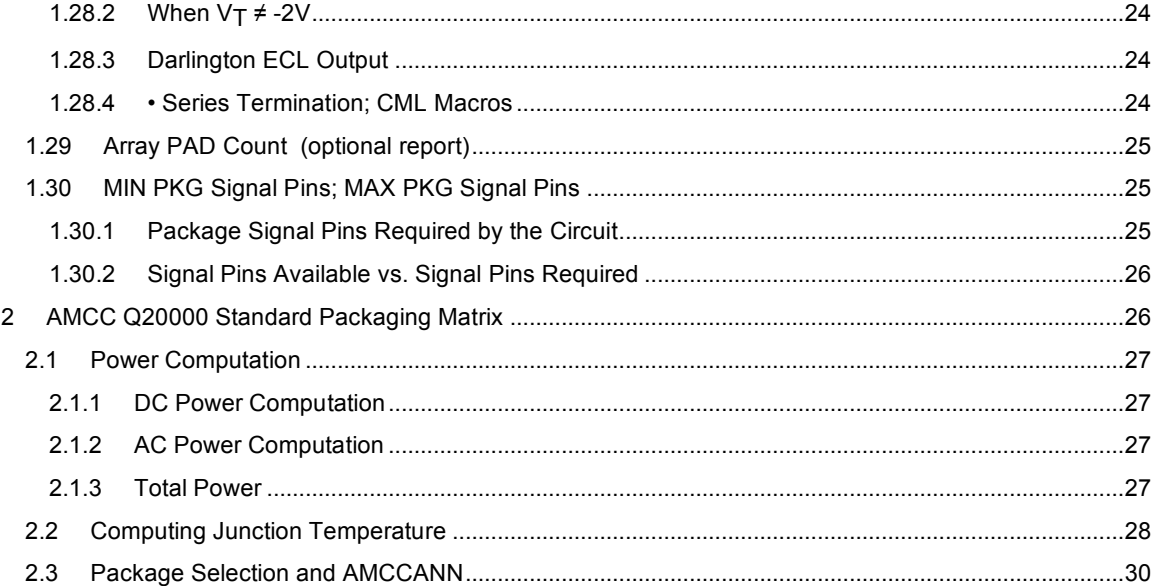

## **List of Tables**

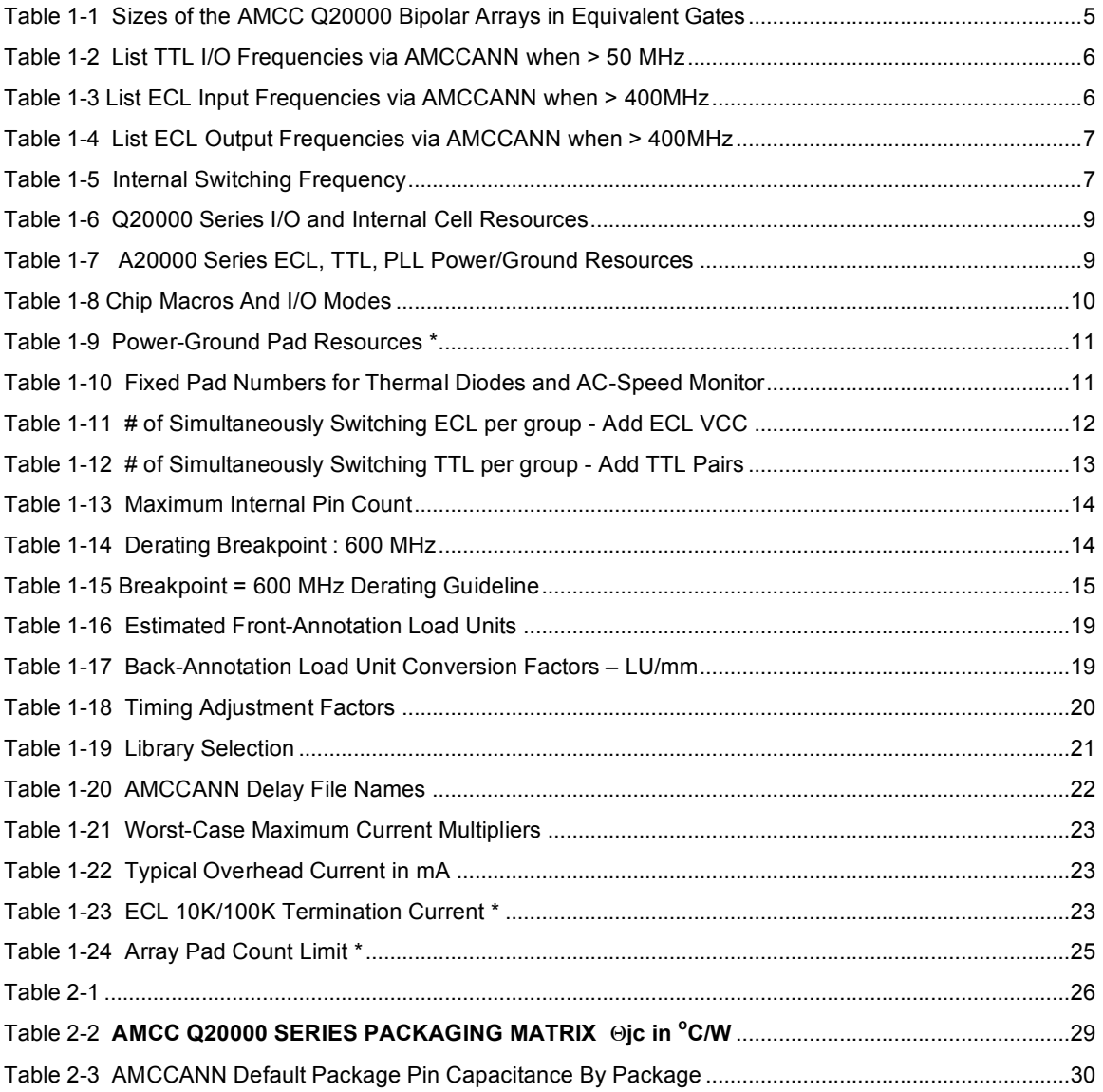

### **1 Q20000 Rapid Reference and Quick Start**

#### *1.1 Introduction*

This document is not intended as a replacement for the Q20000 Series Design Manual, class note set or Design Guide. It is intended to provide the designer with a compact cross-reference to the tables for all bipolar arrays in the Q20000 Series to allow design decisions affecting the selection of an array within the series. These decisions include operating speed, sizing, population, macro options, maximum current, power, packaging, loading and fan-out limits.

The assumption is that the designer has previously reviewed:

- ♦ The Design Manual for the Q20000 Series Arrays, Vol I, all sections.
- ♦ The Design Submission Document Design Manual Vol II, Section 6.
- ♦ AMCC EWS Schematic Rules and Conventions Design Manual Vol II, Section 3 and Section 7.
- ♦ AMCC Vector Submission Rules and Guidelines Design Manual Vol II, Section 4.
- ♦ Bipolar/BiCMOS Design Validation Design Manual Vol II, Section 5.

#### *1.2 Equivalent Gates - Relative Sizing*

The number of equivalent gates possible is a sizing measure for the AMCC logic arrays, used to gauge the relative sizes of different arrays. An equivalent gate is losely defined as a 2-input NOR gate for the bipolar arrays. A measure of design density is the number of these gates that would be required to construct the design in SSI logic.

To estimate the equivalent gate counts for the Q20000 Series arrays, a 3:1 MUX with a D F/F is defined as 11 gates and a full adder as 16 gates. The number of cells required for each of these macros and the number of cells available on the array lead to the equivalent gate count.

An I/O cell can be estimated as 2 gates but is not included in either of the gate counts shown below.

| <b>ARRAY NAME</b> | <b>MUX F/F</b><br><b>METHOD</b> | <b>Full Adder</b><br><b>METHOD</b> |
|-------------------|---------------------------------|------------------------------------|
| Q20120            | 12700                           | 17800                              |
| Q20080            | 8000                            | 11000                              |
| Q20045            | 4500                            | 6300                               |
| Q20P025           | 2150                            | 3000                               |
| Q20025            | 2700                            | 3800                               |
| Q20P010           | 650                             | 900                                |
| Q20010            | 1000                            | 1400                               |

**Table 1-1 Sizes of the AMCC Q20000 Bipolar Arrays in Equivalent Gates**

**Note**: There is no ERC check for equivalent gates. Equivalent gate counts may not be used in sizing for design submission.

#### **1.2.1 Circuit Density**

The actual circuit density obtained is a function of the design objectives, design approach and macros selected. The Q20000 Series uses 3-level series gating to maximize the logic density per switch.

A denser design is possible if the more complex macros are used first - start with cell-efficient, dense macros - keeping the use of SSI-level AND, OR, NOR, NAND gates to a minimum. Designs with balanced delay path requirements use more cells than a minimized design; high-speed designs may use more cells if heavily loaded paths are to be broken up into parallel structures.

### *1.3 Maximum Operating Frequency*

The actual speed at which a circuit may operate must be computed from a worst-case maximum critical-path timing analysis and must include the intrinsic macros delays (specified as "Tpd" in the macro documentation) and the extrinsic loading delays as computed using Front-Annotation (estimate) or Back-Annotation (specification).

For I/O macros, the toggle frequency should be documented via the AMCCANN user interface. AMCCANN produces AMCCPKG.LST. Document TTL running faster than 50MHz and all ECL over 400 MHz. Documenting 2o0MHz is preferred.

The maximum operating frequency is specified as the maximum I/O switching rate for an I/O macro or the maximum internal toggle rate for an internal macro.

### *1.4 Maximum Operating Frequency For All Q20000 Series Libraries*

|                   | <b>OPTION</b> | fmaxinMHz | <b>PWinns</b> | <b>Comments</b> |
|-------------------|---------------|-----------|---------------|-----------------|
| <b>TTL INPUT</b>  |               | 30        | 14.0          |                 |
|                   | S             | 60        | 7.0           |                 |
|                   | H             | 100       | 4.2           |                 |
| <b>TTL OUTPUT</b> |               | 20        | 20.0          |                 |
|                   | S             | 45        | 9.0           |                 |
|                   | H             | 90        | 4.5           |                 |

**Table 1-2 List TTL I/O Frequencies via AMCCANN when > 50 MHz**

#### **Table 1-3 List ECL Input Frequencies via AMCCANN when > 400MHz**

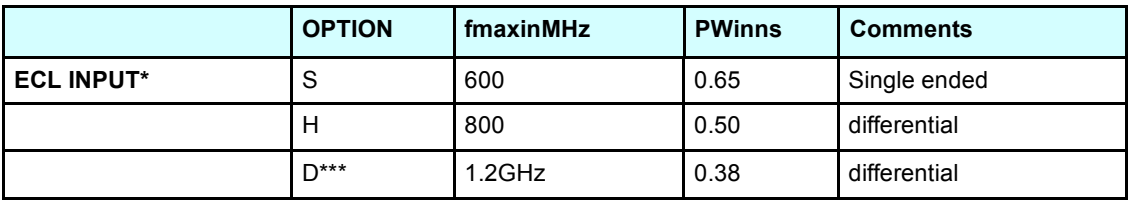

\* Maximum frequency may be limited by specific package selection.

|                                 | <b>OPTION</b> | <b>Fmaxin MHz</b> | <b>PWin ns</b> | <b>Comments</b> |
|---------------------------------|---------------|-------------------|----------------|-----------------|
| <b>ECL OUTPUT*</b>              |               | 350               | 1.15           | Single ended    |
| -standard                       |               | 800               | 0.50           | differential    |
| -on-chip series<br>termination: |               | 250               |                |                 |
| -Darlington*                    |               | 600               | 0.65           |                 |
| -CML:**                         |               | $1.2$ GHz         | 0.35           | differential    |

**Table 1-4 List ECL Output Frequencies via AMCCANN when > 400MHz**

\* Maximum frequency may be limited by specific package selection.

\*\* 50 Ohm termination; 200mV peak to peak swing qualified by package type.

\*\*\* 1.2GHz ECL inputs require a 45-55% duty cycle.

**Table 1-5 Internal Switching Frequency**

|                 | <b>OPTION</b> | <b>Fmaxin MHz</b> | <b>PWin ns</b> | <b>Comments</b>                                |
|-----------------|---------------|-------------------|----------------|------------------------------------------------|
| <b>INTERNAL</b> |               | 600               | 0.65           |                                                |
|                 |               | 800               | 0.50           | All single-ended Internal<br>macros, including |
|                 |               | $1.2$ GHz         | 0.35           | flip/flops                                     |
|                 |               | $1.2$ GHz         | 0.35           |                                                |
|                 |               | 350               | 1.15           |                                                |
|                 |               | 650               | 0.62           | Complementary<br>macros-all except             |
|                 |               | 900               | 0.45           | flip/flops                                     |
|                 |               | 900               | 0.45           |                                                |

**Note**: These are guidelines - not the specifications. Refer to the macro documentation for the frequency specified for a specific macro.

### *1.5 Timing Checks*

Pulse-width check is only implemented on flip/flops, latches and output macros. Pulse-width violation will cause error messages during simulation if timing checks are enabled. Pulse width checking only confirms that a given operating condition minimum or maximum simulation is or is not correct. No simulation for min/max across the different libraries is performed. That computation and comparison must be done manually.

### *1.6 Internal Resources*

In selecting an array, one of the first sizing considerations is the number and type of internal cells and interface cells available. The internal core area of the Q20000 Series bipolar arrays is composed of logic (L) cells in a Sea of Cells architecture.

Internal cell usage is reported by the population ERC.

### *1.7 I/O Resources - In General*

The flexible I/O of the Q20000 Series Arrays allows a broad selection of I/O modes.

- ♦ ECL inputs are either 10K or 100K and are typed by the chip macro.
	- o ECL bidirectionals are treated as inputs (UEnn or UKnn macros
	- $\circ$  Only one type is allowed per array and the type must match the chip macro)
	- o Only the ECL outputs may be of mixed types (OEnn and OKnn macros)
- Modes may be:
	- o 100% ECL 10K or ECL 100K or both ECL output types on one array with a single -5.2V, -4.5V or +5V supply;
	- $\circ$  100% ECL 10K or ECL 100K or both ECL output types on one array with a dual supply of +5V and -5.2V or +5V and -4.5V;
	- $\circ$  TTL/ECL 10K or TTL/ECL 100K or TTL with both ECL output types with a dual supply of +5V and -5.2V or +5V and -4.5V or a single supply of +5V.
- ♦ There is a limit on the number of TTL output macros that may be used on the Q20000 arrays. Refer to the cell resource table for specific limits.
	- o PLL array use edge-controlled 8mA TTL outputs. Consult AMCC for these macros.
- ♦ The AMCC MacroMatrix AMCCERC population report will show an error if more than the allowed TTL output macros are used for the Q20000 Series arrays.
- ♦ There is a limit on the number of ECL output macros that may be used on the Q20000 Series arrays. Refer to the cell resource table for specific limits.
- ♦ The AMCC MacroMatrix population ERC will show an error if more than the allowed ECL output macros are used for the Q20000 Series arrays.
- Darlington type macros cannot be used with a single power supply.
- ♦ Single-cell 25 Ohm ECL outputs are Darlington macros and require dual power supplies.
- ♦ Refer to AMCCPKG.LST or AMCCIO.LST for information on the fixed power and ground pads provided with the array.
- $\blacklozenge$  The number of fixed thermal diode and AC monitor pads (4) and their locations for a given array is listed in AMCCPKG.LST.
- ♦ There are no placement restrictions due to both ECL 10K and ECL 100K outputs appearing on the same circuit.
- ♦ There may be parametric deviations when both ECL 10K and ECL 100K appear on the same circuit (due to non-standard voltages being used).
- ♦ Cell and pad usage is reported by the population ERC. Package signal pin requirements are also reported

| <b>Array Name</b> | <b>Internal Cells</b> | <b>Digital I/O Cells</b><br>(for signals) | I/O Cells (fixed) | I/O Signals-<br><b>PLL Related</b> |
|-------------------|-----------------------|-------------------------------------------|-------------------|------------------------------------|
| Q20120            | 3414                  | 198                                       | 4                 | N/A                                |
| Q20080            | 2044                  | 162                                       | 4                 | N/A                                |
| Q20045            | 1233                  | 128                                       | 4                 | N/A                                |
| Q20P025           | 595                   | 76                                        | 4                 | 12                                 |
| Q20025            | 733                   | 100                                       | 4                 | N/A                                |
| Q20P010           | 177                   | 54                                        | 4                 | 12                                 |
| Q20010            | 267                   | 66                                        |                   | N/A                                |

**Table 1-6 Q20000 Series I/O and Internal Cell Resources**

\* 2 pads are used by the AC Speed Monitor and 2 by the thermal diode.

\*\* Only for the largest package, 100\_LDCC for the Q20P010 and 132\_LDCC for the Q20P025

| <b>Array Name</b> | <b>ECL Outputs</b><br>Limit | <b>TTL Outputs Limit</b> | <b>PLL</b><br><b>Power/Ground</b> | <b>Digital</b><br><b>Power/Ground</b> |
|-------------------|-----------------------------|--------------------------|-----------------------------------|---------------------------------------|
| Q20120            | 172                         | 100                      | N/A                               | 78                                    |
| Q20080            | 130                         | 80                       | N/A                               | 52                                    |
| Q20045            | 100                         | 64                       | N/A                               | 52                                    |
| Q20P025           | 51                          | $51*$                    | 8                                 | 22                                    |
| Q20025            | 80                          | 48                       | N/A                               | 36                                    |
| Q20P010           | 34                          | $34*$                    | 8                                 | 20                                    |
| Q20010            | 50                          | 24                       | N/A                               | 32                                    |

**Table 1-7 A20000 Series ECL, TTL, PLL Power/Ground Resources**

\* Edge-controlled 8 mA TTL outputs only.

Add last two columns to find total number of fixed power and grounds.

**Table 1-8 Chip Macros And I/O Modes**

| <b>Chip Macro</b> | <b>Allowed Input</b><br><b>Type</b> | <b>Allowed Output</b><br><b>Type</b> | <b>Default Supply</b> |
|-------------------|-------------------------------------|--------------------------------------|-----------------------|
| QxxxxxECL10K      | ECL10K                              | ECL10K,                              | $-5.2V$               |
|                   |                                     | <b>ECL100K</b>                       |                       |
| QxxxxxECL100K     | <b>ECL100K</b>                      | ECL10K,                              | $-4.5V$               |
|                   |                                     | <b>ECL100K</b>                       |                       |
| QxxxxxDECL10K     | ECL10K                              | ECL10K,                              | $-5.2V, +5V$          |
|                   |                                     | <b>ECL100K</b>                       |                       |
| QxxxxxDECL100K    | <b>ECL100K</b>                      | ECL10K,                              | $-4.5V, +5V$          |
|                   |                                     | <b>ECL100K</b>                       |                       |
| QxxxxxMIX10K      | ECL10K,                             | ECL10K,                              | $-5.2V, +5V$          |
|                   | <b>TTL</b>                          | <b>ECL100K</b>                       |                       |
|                   |                                     | <b>TTL</b>                           |                       |
| QxxxxxMIX100K     | <b>ECL100K,</b>                     | ECL10K,                              | $-4.5V, +5V$          |
|                   | <b>TTL</b>                          | <b>ECL100K,</b>                      |                       |
|                   |                                     | <b>TTL</b>                           |                       |
| <b>QxxxxxTTL</b>  | <b>CONSULT AMCC</b>                 |                                      |                       |
| QxxxxxTTL10K      | ECL10K,                             | ECL10K,                              | $+5V$                 |
| $***$             | <b>TTL</b>                          | <b>ECL100K</b>                       |                       |
|                   |                                     | <b>TTL</b>                           |                       |
| QxxxxxTTL100K     | <b>ECL100K,</b>                     | ECL10K,                              | $+5V$                 |
| $***$             | <b>TTL</b>                          | <b>ECL100K,</b>                      |                       |
|                   |                                     | <b>TTL</b>                           |                       |

Substitute 20120, 20080, 20045, 20P025, 20P010, 20025 or 20010 for xxxxx.

For PLL arrays substitute 20P025 and 20P010

PLL arrays allowed I/O modes: MIX10K, MIX100K, TTL10K, or TTL100K

Power\_Supply Parameter On The ECL10K and ECL100K chip

Macros Can Be Set To Be STD5 (-5.2V), STD4 (-4.5V) or 5VREF (+5V).

Power\_Supply Parameter On The DECL10K, DECL100K, MIX10K, and MIX100K Chip Macros Can Be Set To Be STD5 or STD4.

\*\* Darlington macros cannot be used on single-supply circuits.

|                             |                         | Q20120 | Q20080         | Q20045         | Q20025         | Q20010         | Q20P025        | Q20P010        |
|-----------------------------|-------------------------|--------|----------------|----------------|----------------|----------------|----------------|----------------|
| I/O MODE:<br><b>TOTAL</b>   | <b>PWR/GNDS:</b>        | 78     | 52             | 52             | 36             | 32             | 47             | 30             |
|                             | core GND $(*)\equiv$    | 20     | 16             | 16             | 8              | 8              |                |                |
| 100% ECL.<br>Single Supply  | core $V - (**)=$        | 18     | 16             | 16             | 8              | 8              |                |                |
|                             | $I/O$ GND $(*)=$        | 40     | 20             | 20             | 20             | 16             |                |                |
|                             | <b>CORE GND</b><br>(0V) | 20     | 16             | 16             | 8              | 8              |                |                |
| 100% ECL dual<br>supply     | CORE $V - (**)$         | 18     | 16             | 16             | 8              | 8              |                |                |
|                             | $I/O V+ (+5V)$          | 8      | 4              | $\overline{4}$ | 4              | $\overline{4}$ |                |                |
|                             | I/O GND (0V)            | 32     | 16             | 16             | 16             | 12             |                |                |
|                             | <b>CORE GND</b><br>(0V) | 20     | 16             | 16             | 8              | 8              | 10             | 6              |
| ECL/TTL MIX,<br>dual supply | CORE V- (**)            | 18     | 16             | 16             | 8              | 8              | 16             | 11             |
|                             | $I/O V+ (+5V)$          | 8      | $\overline{4}$ | $\overline{4}$ | $\overline{4}$ | 4              | $\overline{2}$ | $\overline{2}$ |
|                             | I/O GND (0V)            | 32     | 16             | 16             | 16             | 12             | 19             | 11             |
| ECL/TTL MIX,                | <b>CORE GND</b><br>(0V) | 18     | 16             | 16             | 8              | 8              | 10             | 6              |
|                             | CORE V+ (+5V)           | 20     | 16             | 16             | 8              | 8              | 16             | 11             |
| single supply               | $I/O V+ (+5V)$          | 28     | 16             | 16             | 16             | 12             | 19             | 11             |
|                             | I/O GND (0V)            | 12     | 4              | 4              | $\overline{4}$ | $\overline{4}$ | 2              | $\overline{2}$ |

**Table 1-9 Power-Ground Pad Resources \***

\* For a detailed list, see AMCCIO.LST \*\* CORE V: -5.2V for STD-REF ECL 10K

-4.5V for STD-REF ECL 100K

0V for +5V-REF ECL 10K or ECL 100K

\* CORE GND: 0V for STD-REF ECL 10K or ECL 100K

+5V for +5V-REF ECL 10K or ECL 100K

**Table 1-10 Fixed Pad Numbers for Thermal Diodes and AC-Speed Monitor**

|                   | <b>Thermal Diode</b> |             |                 | <b>AC Speed Monitor</b> |
|-------------------|----------------------|-------------|-----------------|-------------------------|
| <b>Array Name</b> | <b>Cathode Pad #</b> | Anode Pad # | <b>VEE Pad#</b> | ECL Pad #               |
| Q20120            | 207                  | 208         | 12              | 34                      |
| Q20080            | 161                  | 162         | 9               | 33                      |
| Q20045            | 136                  | 137         | 4               | 25                      |
| Q20P025           | 97                   | 93          | 3               | 26                      |
| Q20025            | 103                  | 104         | 3               | 26                      |
| Q20P010           | 88                   | 87          | 10              | 24                      |
| Q20010            | 74                   | 75          | 10              | 24                      |

### *1.8 Adding Extra Power or Ground - IEVCC*

The Q20000 Series Logic Arrays require that an extra ECL VCC pad be added when the number of simultaneously switching ECL 50 Ohm outputs exceeds four (4). Add an IEVCC macro for each group of four (4) simultaneously switching ECL outputs after the first four (4). These must be interspersed within the switching group.

Non-50 Ohm outputs are equated to 50 Ohm outputs as follows:

- ♦ ECL 25 Ohm outputs count as two (2) 50 Ohm outputs.
- ♦ ECL 50 Ohm differential outputs count as one (1) 50 Ohm output.

The IEVCC PAD should be placed to allow connection to the internal package plane and not to an external package pin, when internal planes are available. Consult AMCC for IEVCC placement restrictions if you are doing preplacement.

The designer must use the **SWGROUP** macro parameter (property) on all simultaneously switching output macros and on the IEVCC macros added per the equation below. Failure to tag the added IEVCC macros can result in SSO error messages.

Use the following method to compute the number of IEVCC required:

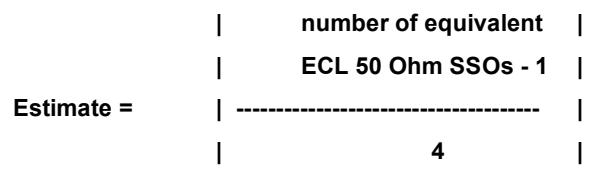

**Note**: In +5V ECL or ECL/TTL mixed circuits, IEVCC is considered to be power. It is considered to be ground for all other cases.

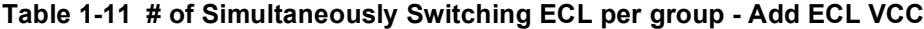

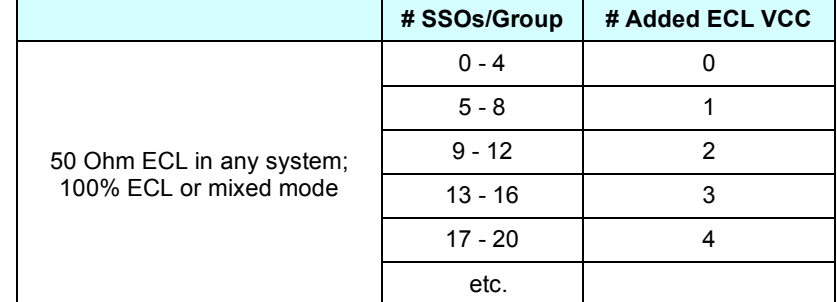

### *1.9 Adding Extra Power or Ground - ITPWR, ITGND*

The Q20000 Series Logic Arrays require that an extra pair of TTL PWR and TTL GND pads be added when the number of simultaneously switching TTL 8 mA outputs exceeds eight (8). Add a TTL power-ground pair (ITPWR and ITGND) for each group of eight (8) simultaneously switching TTL outputs after the first eight (8). These must be interspersed within the switching groupNon-8 mA outputs are equated to 8 mA outputs as follows:

♦ A TTL 20mA output counts as two (2) 8mA outputs.

The power-ground pads should be placed to allow connection to the internal package plane and not to an external package pin, when internal planes are available. Consult AMCC for ITPWR and ITGND placement restrictions if you are doing preplacement.

The designer MUST use the SWGROUP macro parameter (property) on all simultaneously switching output macros and on the ITPWR and ITGND macros added per the equation below. Failure to tag the added power and ground macros can result in SSO error messages.

Use the following to estimate the number of TTL power and ground pairs.

**| number of equivalent |**

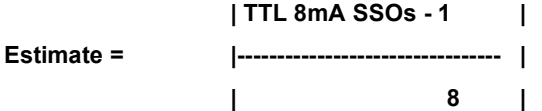

### *1.10 Additional ITPWR, ITGND*

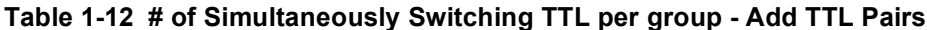

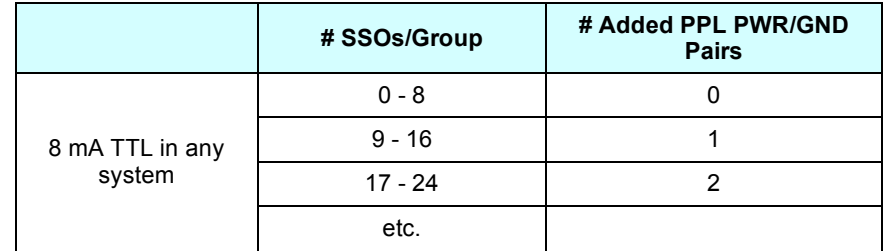

There are no quadrants on the Q20000 arrays.

### *1.11 Additional Power/Ground Rules*

- ♦ Estimate one added ground or power pad between ECL and TTL groups and between ECL input and ECL output groups for isolation.
- ♦ Use the IEVCC (ECL ground) for ECL isolation.
- Isolate high-speed CMOS input from ECL signals (array and package isolation).

### *1.12 Maximum Internal Cell Utilization*

The internal cell utilization limit is a guideline for the routability of an array. It is one means of estimating the feasibility of a design on a given array. The specified cell utilization limit is designed as a sizing guideline. The cell utilization refers to the internal array matrix (L cells) only and should not be considered to be the only population or routing check. Designs meeting the restrictions are expected to be routable designs, provided they also satisfy internal pin count limits.

The internal cell utilization limit is 95% for the Q20000 Series arrays.

Cell utilization is reported by the population ERC.

### *1.13 Internal Pin Count Limit*

A more specific check on routability is the internal pin count limit

- ♦ An array is routable if the number of internal pins that must be routed does not exceed the maximum pin count limit.
- ♦ It is considered to be a *risky* design if the number of pins is up to +10% over the maximum pin count limit.
- ♦ It is considered to be an *extremely risky* design if the number of pins is from +11% to +18% over the maximum pin count limit.
- ♦ A design is *unacceptable* if the number of pins is ≥ +18% over the maximum allowed pin count.

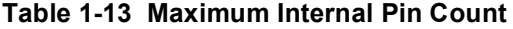

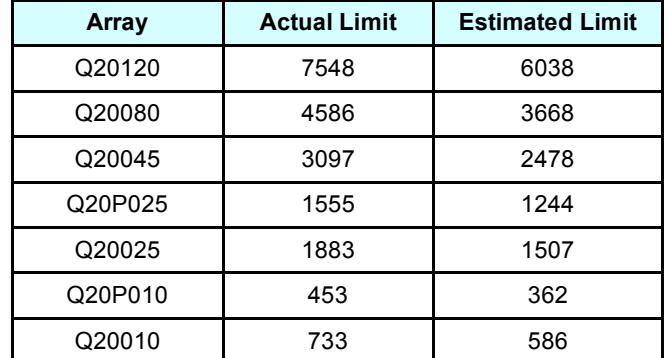

The AMCC MacroMatrix internal pin count ERC reports the internal pin count of the design and checks it against the *ACTUAL* limit.

### **1.13.1 Estimated Limit for Internal Pin Counts - use of**

Use the estimated limit when performing preliminary checks on a block-level conversion or design.

#### **1.13.2 Estimating Internal Pin-Count for the Circuit**

If the number of internal pins that must be routed (pin-count) is not available for a design in its early stages (prior to capture), estimate it by:

```
routable pins = 2.5 * (# of L cells) + 1.5 * (# of I/O cells)
```
### *1.14 Fan-Out Restrictions*

The individual macro fan-out load limits are specified in the Design Manual, Volume I, Section 6. Derating requirements are discussed in Volume I, Section 2.

♦ Derate all clock lines and distortion-sensitive paths by 20% for speeds below the breakpoint and by 40% for speeds at or above the breakpoint.

#### **1.14.1 Derated Fan-Out Load Limits (Standard / 20% Derated / 40% Derated)**

#### **Table 1-14 Derating Breakpoint : 600 MHz**

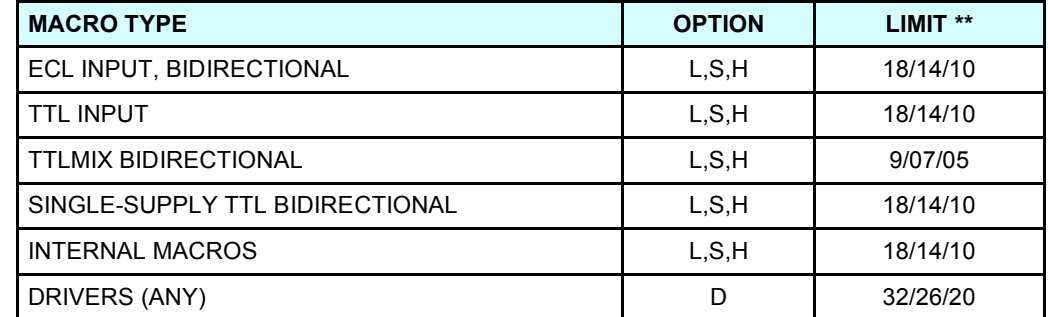

\*\* standard /20% derated / 40% derated

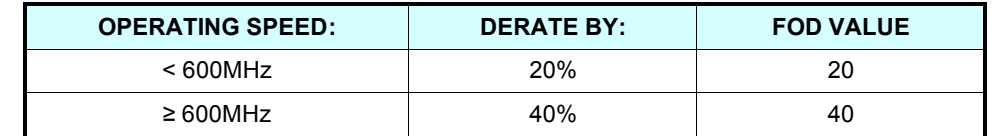

#### **Table 1-15 Breakpoint = 600 MHz Derating Guideline**

The fan-out ERC checks for excessive loading. It will check for a derated load limit only if the FOD net parameter has been used.

#### *1.15 Fan-In*

The fan-in load (presented to its driver) for each macro input pin is listed in the macro documentation in Section 6. No asterisks are used to alert the designer to fan-in greater than one since so many inputs do exceed one load. H-option macros may have a different fan-in than S- and L-option macros.

### *1.16 Macro Size and Cell Counts*

Basic macros cannot be assumed to be one cell in the Q20000 Series library. Size is documented in the macro documentation in Section 6. H-option macros may use more cells than the S- and L-option macros.

### *1.17 Macro Timing Specifications*

The macro timing specifications are worst-case maximum and worst-case minimum. No worst-case timing multipliers are used for the Q20000 Series arrays. Adjustment factors are used to convert specifications from one library to another.

#### **1.17.1 Commercial Specification**

ECL with a -5.2V or +5V supply: Commercial worst-case timing data is for  $0^{\circ}$ C ambient to 70<sup>o</sup>C ambient with  $\pm$  5% power supply variation and a maximum junction temperature of 130<sup>o</sup>C.

ECL with a -4.5V supply: Commercial worst-case timing is for  $0^{\circ}$ C ambient to 70<sup>o</sup>C ambient with ±7% power supply variation and a maximum junction temperature of 130<sup>o</sup>C. (Power supply is -4.5V, -4.2V maximum and -4.8V minimum.)

For a junction temperature that is  $> 130^{\circ}$ C or for any other violation of the commercial environment specification, use the Military worst-case timing data when computing path propagation or set-up and hold times.

#### **1.17.2 Military Specification**

ECL with a -5.2V or +5V supply: Military worst-case timing is for -55<sup>o</sup>C ambient to +125<sup>o</sup>C case with ±10% power supply variation  $(+5V \text{ or } -5.2V)$  and a maximum junction temperature of 150<sup>o</sup>C.

ECL with a -4.5V supply: Military worst-case timing is for -55<sup>o</sup>C ambient to +125<sup>o</sup>C case with a power supply variation of -4.5V to -4.8V and a maximum junction temperature of  $150^{\circ}$ C. MIL-STD-883C Class B screening is used.

For a junction temperature that is  $> 150^{\circ}$ C or for a violation of any other military environment specification, consult AMCC.

### *1.18 Product\_Grade Chip Macro Parameter*

The MIL (military) and COM (commercial) values assigned to the PRODUCT\_GRADE chip macro parameter will affect:

- 1. The power computation
- 2. ECL VOH and VOL levels
- 3. The testing procedures used for the part
- 4. The annotation delay files

### *1.19 Extrinsic Delay Computation - Internal Nets*

#### **tex = kfo \* Lfo + knet \* Lnet**

**Note:** kfo is equal to knet

**tex = kfo \* ( Lfo + Lnet )**

Compute delays for rising and falling edges.

 $L_{f0}$  = sum of all electrical loads on the net (sum of the fan-ins for all macros driven)

. L<sub>net</sub> = Front or Back-Annotation metal loading

t<sub>ex</sub> for internal nets is computed by AMCCANN and is available in the annotation files.

### *1.20 Extrinsic Delay Computation - Output Nets*

#### **tex = kcap \* Capacitive load**

Capacitive load = sum of package signal pin capacitance and system capacitive load for the package signal pin.  $t_{ex}$  is the delay resulting from that load

Compute delays for both rising and falling edges.

t<sub>ex</sub> for external nets is computed by AMCCANN and is available in the annotation files.

#### **Table 1-16 EXAMPLE K-FACTORS – CCOM5MAX LIBRARY - kfo = knet; kcap\*\***

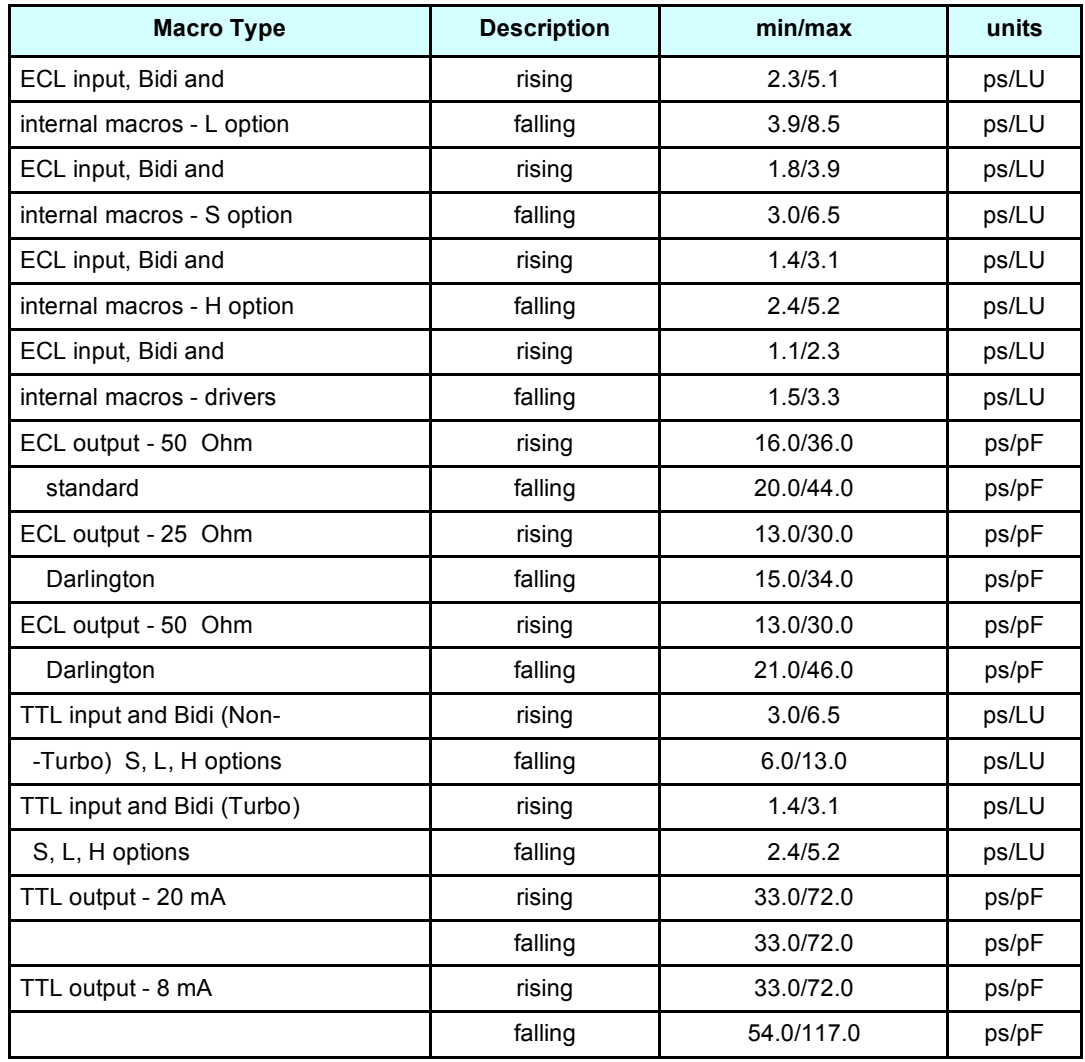

\*\* Individual macro k-factors are specified in the macro library documentation in the Design Manual, Volume I, Section 6.

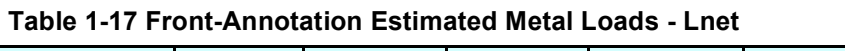

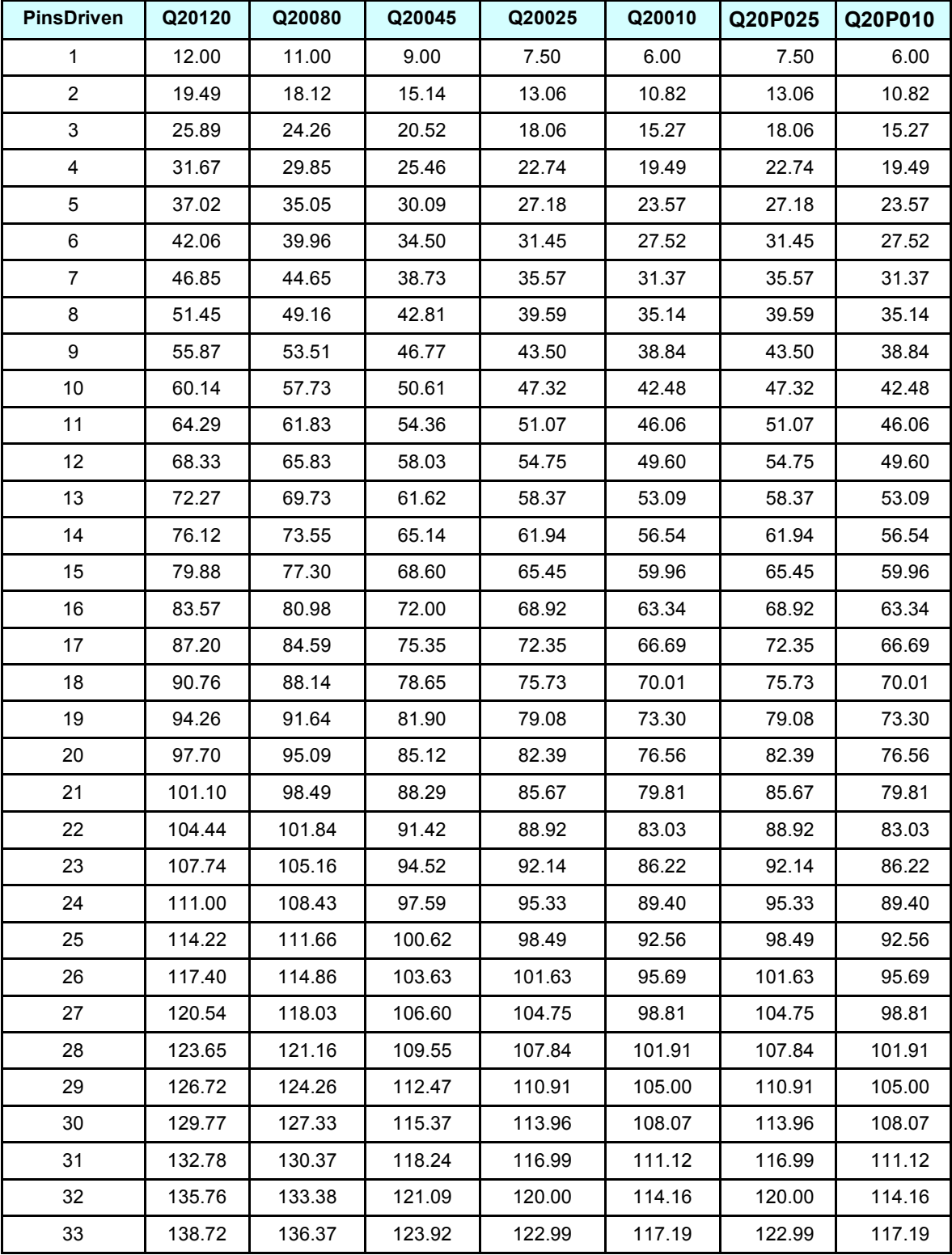

Where pins driven = the internal net physical pin count minus 1.

For the Q20000, netsize - 1 = number of macro pins driven. Electrical fan-out loading is taken care of in the Lfo term.

### *1.21 Front-Annotation Load Units*

The Front-Annotation statistical wire load units table was calculated using the following :

**\*\* b**

**LU = a \* (pins driven)**

**Table 1-18 Estimated Front-Annotation Load Units - LU**

| <b>ARRAYS</b> | b    | a     |                      |
|---------------|------|-------|----------------------|
| Q20120        | 0.70 | 12.00 |                      |
| Q20080        | 0.72 | 11.00 | used to generate     |
| Q20045        | 0.75 | 9.00  | estimated wire loads |
| Q20P025       | 0.80 | 7.50  | table                |
| Q20025        | 0.80 | 7.50  |                      |
| Q20P010       | 0.85 | 6.00  |                      |
| Q20010        | 0.85 | 6.00  |                      |

### *1.22 Back-Annotation Load Unit Conversion Factors*

The Back-Annotation delay file is derived using the following:

#### **Table 1-19 Back-Annotation Load Unit Conversion Factors – LU/mm**

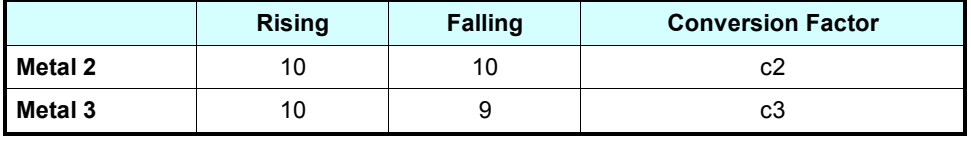

**LnetBA = LU = (M3 \* c3) + (M2 \* c2)**

M3 = length of metal 3 in mm

M2 = length of metal 2 in mm

c3 = conversion in LU/mm

c2 = conversion in LU/mm

LU = load units due to actual metal, used as Lnet

### *1.23 Macro Specification - MAX/MIN - Computing COM5MINMAX from COM5MINMIN, etc.*

#### **1.23.1 The Adjustment Factors**

The macro specifications for Tpd and k-factors in the COM5 portion of Section 6 show COM5MAXmax and COM5MINmin for the COM5 libraries. To find COM5MAXmin, multiply COM5MAXmax by the number shown in the following table. To find COM5MINmax, multiply COM5MINmin by the number shown in the table. The numbers vary with the macro outputs. Use the same methods for the MIL5, COM4 and MIL4 libraries.

#### **1.23.2 Converting COM5 to COM4; Converting MIL5 to MIL**

To convert the timing and k-factor specifications supplied in Volume I, Section 6 from COM5 to COM4 or from MIL5 to MIL4, use the adjustment factors.

For a path delay under MIL4 or COM4 operating conditions:

### **tpath** = **adjustment** \* (Tpd<sub>sum</sub> + **tex**<sub>sum</sub>)

**factor**

*Note that ALL data is represented in the workstation libraries.*

#### **TABLE 1-20 TIMING ADJUSTMENT FACTORS**

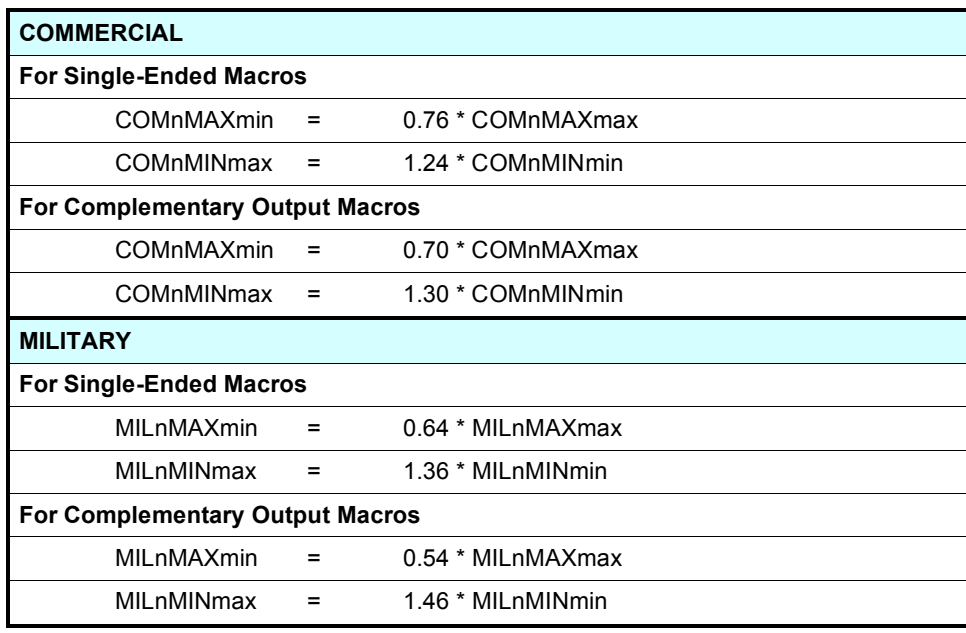

 $n = 5$  or 4

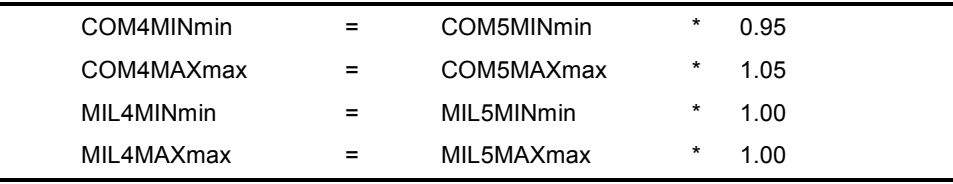

#### **1.23.3 Using the Libraries**

Simulations are performed using the maximum and minimum extremes for a given set of operating conditions. Select the library, then select the min or max data within the library.

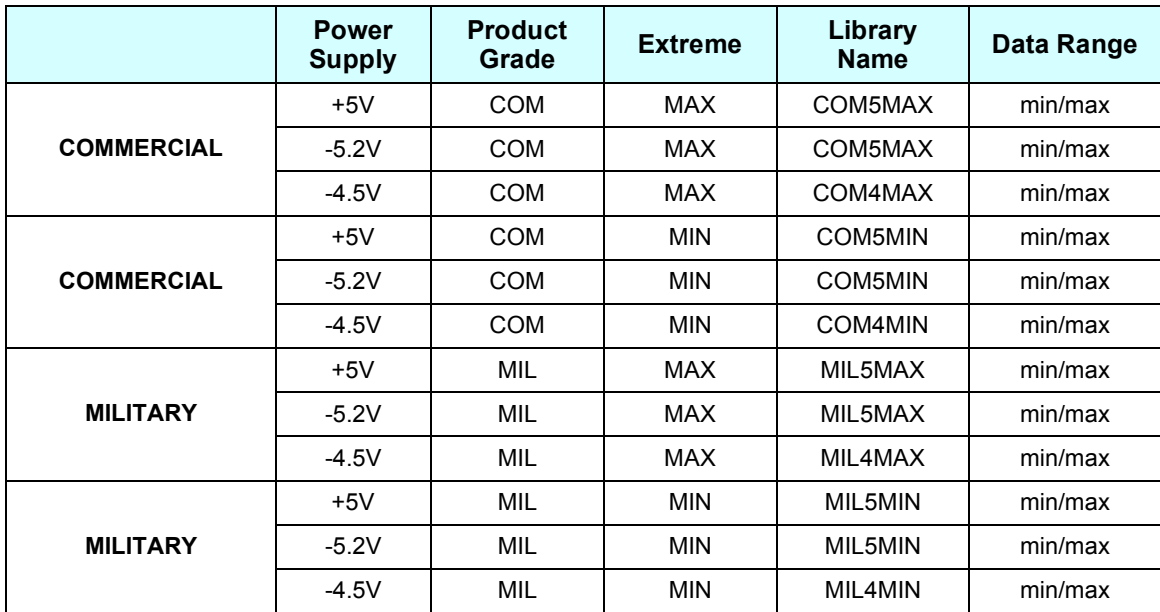

#### **Table 1-21 Library Selection**

**Example**: When a COM5 (Commercial with a +5V or -5.2V supply) analysis is to be performed, use the COM5MAX library and the max data within the library for the maximum worst-case and use the COM5MIN library and the min data within the library for the minimum worst-case.

**Note**: the COM5MAX library does have min data and the COM5MIN library has max data. Simulations can be run using these selections if desired but those simulations are not part of design submission.

#### **Design Submission Extremes**

Design submission requires simulation at two extremes for the given operating conditions. Choose one pair:

- ♦ COM5MINmin and COM5MAXmax
- ♦ COM4MINmin and COM4MAXmax
- ♦ MIL5MINmin and MIL5MAXmax
- ♦ MIL4MINmin and MIL4MAXmax

### *1.24 AMCCANN File Names*

Both the internal net delays and the output net delays are computed by AMCCANN and files generated for use with the simulation software. AMCCANN is described in the *AMCCANN User's Manual.* The file names for the Q20000 Series are changed as of this library release. **Table 1-22 AMCCANN Delay File Names**

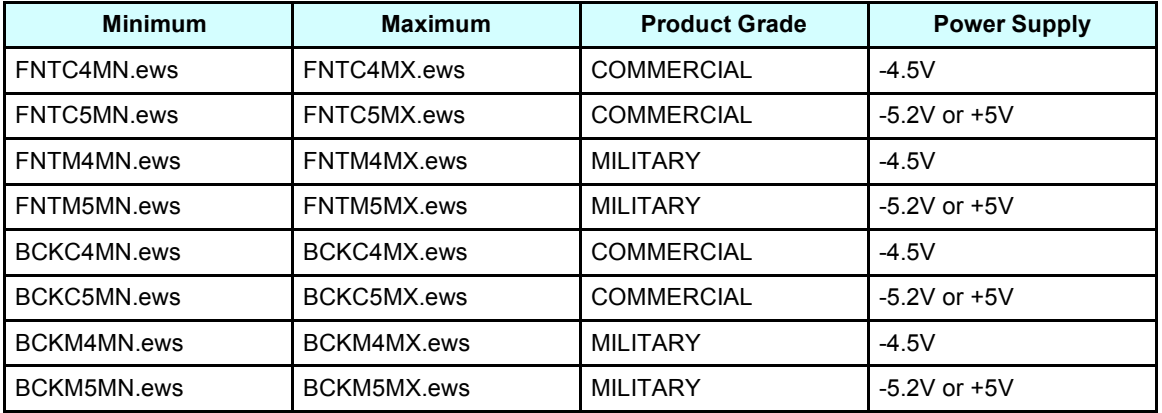

ews = (dsy, men, val, tim, lsr, lsr-rc, ver)

#### where

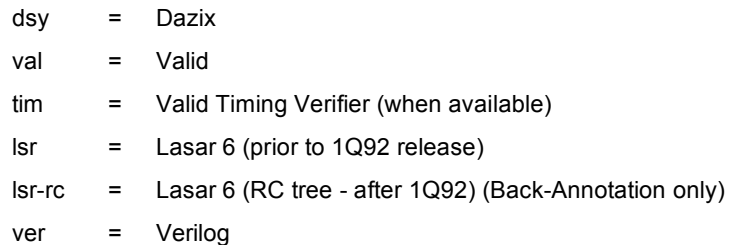

### *1.25 Annotation Differences*

Differences between the Front-Annotation simulations performed at the customer's site and the Back-Annotation simulations performed at AMCC include the differences between the estimated net delay due to estimated metal length and the actual delay due to actual metal length.

Differences between the release macro library and the internal macro library at AMCC may also exist due to on-going development and refine-ment of the library. AMCC will perform Back-Annotation simulations using the internal library.

### *1.26 Worst-Case Maximum Current Multiplication Factors*

The Q20000 Series uses three worst-case current multipliers, one for core macros, one for interface macros and one for overhead current.

**Table 1-23 Worst-Case Maximum Current Multipliers**

| <b>Core WCCM1</b> | <b>Interface WCCM2</b> | Overhead<br>WCCM <sub>3</sub> | <b>Treat Value As</b> |
|-------------------|------------------------|-------------------------------|-----------------------|
| 1.25              | 1.30                   | 1.25                          | Typical               |

### *1.27 Typical Overhead Current*

The overhead current is fixed regardless of I/O cell or internal cell usage.

**Table 1-24 Typical Overhead Current in mA**

| <b>ARRAY</b> | <b>EECL Mode Single</b><br>Supply IEE, mA | <b>ECL Mode DECL</b><br><b>Dual Supply</b><br>IEE/ICC,<br>mA | <b>ECL/TTL Mixed</b><br><b>Mode Single</b><br>Supply IEE/ICC,<br>mA | <b>ECL/TTL</b><br><b>Mixed Mode</b><br><b>Dual Supply</b><br><b>ICC</b> |
|--------------|-------------------------------------------|--------------------------------------------------------------|---------------------------------------------------------------------|-------------------------------------------------------------------------|
| Q20120       | 410                                       | 410/26                                                       | 410/26                                                              | 410                                                                     |
| Q20080       | 220                                       | 220/26                                                       | 220/26                                                              | 220                                                                     |
| Q20045       | 187                                       | 187/26                                                       | 187/26                                                              | 187                                                                     |
| Q20P025      | Not Allowed                               | Not Allowed                                                  | 101/26                                                              | 101                                                                     |
| Q20025       | 128                                       | 128/26                                                       | 128/26                                                              | 128                                                                     |
| Q20P010      | Not Allowed                               | Not Allowed                                                  | 63/13                                                               | 63                                                                      |
| Q20010       | 67                                        | 67/13                                                        | 67/13                                                               | 67                                                                      |

The macro occurrence ERC includes overhead current in the power dissipation computation.

Multiply by 1.25 to determine worst-case maximum overhead current.

### *1.28 ECL Output Termination Current*

The ECL termination current is a function of the actual load. When a macro is selected it should be capable of driving a resistive load equal to or greater than its rating. The ERCs will assume the load to be equal to the rated load.

The ECL output termination currents shown below are used by the AMCC MacroMatrix AMCCERC software. The currents shown are the average current (average of IOH and IOL) and represent 50% terminations active.

**Table 1-25 ECL 10K/100K Termination Current \***

| <b>Termination</b> | Current |  |
|--------------------|---------|--|
| 25 Ohm             | 28.0 mA |  |
| 50 Ohm             | 14.0 mA |  |

\* the average current (average of I<sub>OH</sub> and I<sub>OL</sub>) for termination to -2V

### **1.28.1 When 50 / 25 Ohm Terminations Not Used**

The ERC software cannot detect when a load does not match that for which the macro is rated. Therefore, if other ECL output load resistances are used, the actual current value must be computed for use in this equation. For a termination of -2V, to find the average current in mA use:

$$
I(in mA) = \n\begin{cases} \n0.7 & \text{for any R} \\ \n\text{R}^*(10^{-3}) & \text{for all } R \n\end{cases}
$$

For the Q20000 Series arrays, the macro occurrence ERC uses either a 50 Ohm or a 25 Ohm to -2V termination, depending on the macro.

#### **1.28.2 When VT ≠ -2V**

For other termination voltages, an adjustment to the power dissipation computation must be made by the designer. For a termination voltage VT, to find the average current in mA use:

$$
I(in mA) = \n\begin{cases} \n(-1.3V - V_T) & \text{for any R} \\ \n\frac{1}{2} & \text{for any R} \\ \nR^*(10^{-3}) & \text{for all R} \n\end{cases}
$$

#### **1.28.3 Darlington ECL Output**

Darlington ECL outputs are treated as a standard ECL output for power computations.

#### **1.28.4 • Series Termination; CML Macros**

There is no IOEF output current for on-chip series termination or CML outputs. The current specification for these macros includes any load-dependent dissipation.

### *1.29 Array PAD Count (optional report)*

Array pad count is only reported by the population ERC when the selected array has one or more packages that do not use internal power and ground planes. The array pad count is the sum of all array signal pads, all array fixed power and ground pads, all array fixed signal pads and all added power and ground macro pads required due to simultaneously switching outputs 3-state drivers, etc. The array pad count of a design may not exceed the array pad count limit for the array when internal power and ground planes are not used in the package.

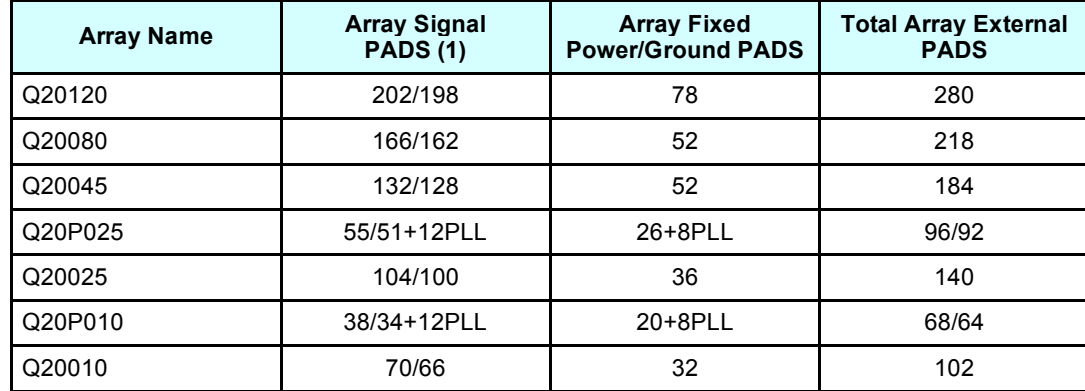

#### **Table 1-26 Array Pad Count Limit \***

(1) Four (4) are required for AC speed monitor; thermal diode. The lower number is the number of other I/O signals that may be on the array. PLL arrays have 12 I/O positions dedicated to the PLL macro; which are not available for other signals.

\* The number of I/O pads useable depends on the package.

#### *1.30 MIN PKG Signal Pins; MAX PKG Signal Pins*

Maximum package signal pins required is reported by the population ERC and is used to select package size when all of the standard packages available for the array use internal power/ground planes. MAX PKG SIGNAL PINS is the count of: the fixed signal pads which must reach a package pin (for the AC speed monitor and the thermal diode); all I/O signals; and all added power and grounds. MIN PKG SIGNAL PINS excludes the added power and grounds. MAX PKG SIGNAL PINS should be used in the initial package selection.

Refinement of the number of package signal pins required by the circuit can be made after placementwhen the need for package signal pins for use by added power and ground macro pads is known.

#### **1.30.1 Package Signal Pins Required by the Circuit**

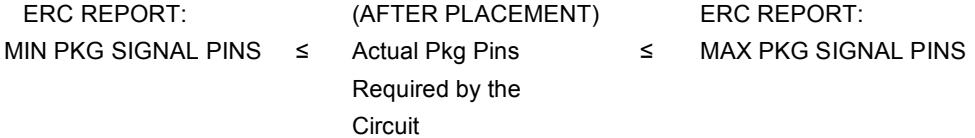

#### **1.30.2 Signal Pins Available vs. Signal Pins Required**

#### **Package Signal Pins Required ≤ Package Signal Pins Available by the Circuit**

- ♦ Thermal Diode and AC speed monitor fixed signal pads go to external package signal pins.
- ♦ All I/O signals go to external package signal pins.
- ♦ Fixed power and ground pads go to internal package planes, for all packages designed for the Q20000 Series.
- ♦ Added power and ground pads should go to the internal package planes if the package uses planes (placement restriction). Where this placement cannot be achieved, the added power and ground pads that do not bond to an internal plane must go to external package signal pins.
- ♦ The number of power and ground pins provided for a package is listed in the package matrix.
- ♦ The pins available for signals for a package are listed in the package matrix.

### **2 AMCC Q20000 Standard Packaging Matrix**

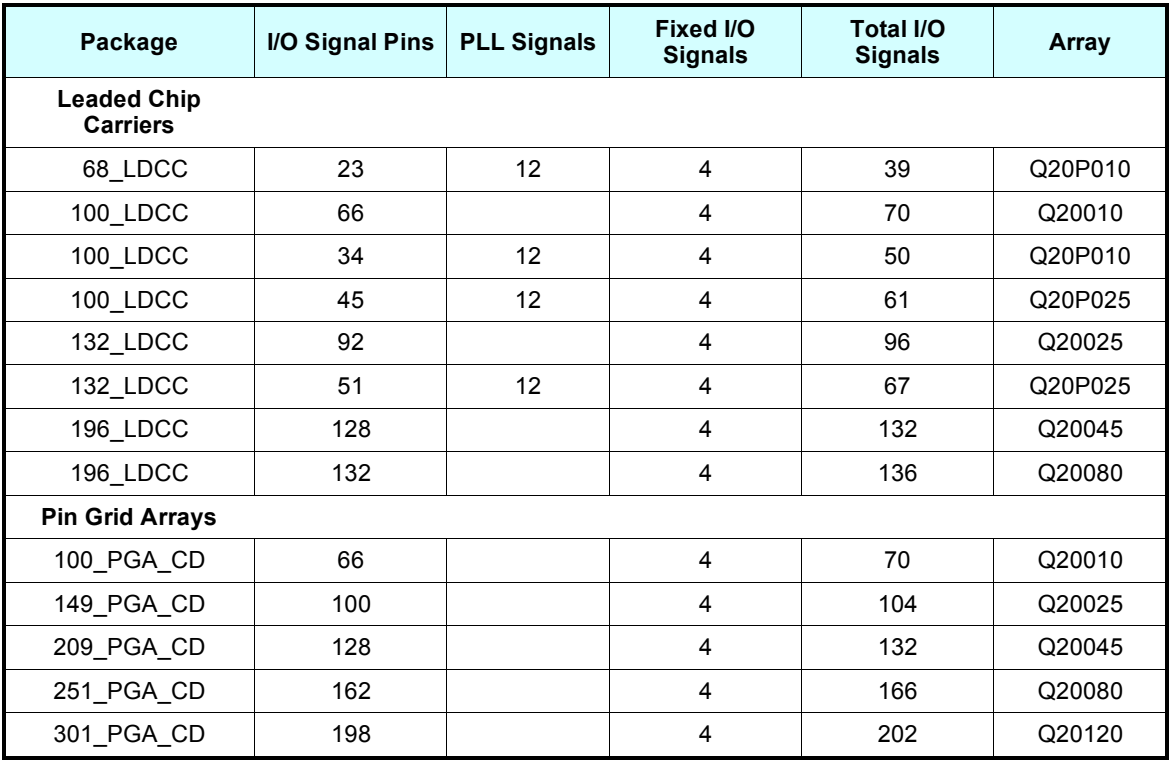

#### **Table 2-1 AMCC Q20000 Standard Packaging Matrix**

**I/O Signal Pins** is the number of I/O signals allowed.

**PLL Signals** represents the 12 PLL signals allocated for the PLL macros on the PLL arrays. These pins are not available to other I/O macros.

**Fixed I/O Signals** is the four dedicated pins for the thermal diode and the AC Speed Monitor**Total I/O Signals** - this is the number to compare to the *maximum package signal pins required* number computed by AMCCERC.

### *2.1 Power Computation*

#### **2.1.1 DC Power Computation**

Sum all interface macro currents and multiply by the interface macro worst-case current multiplier, 1.40. Keep IEE and ICC separate.

Sum all internal macro currents and multiply by the internal macro worst-case current multiplier, 1.37. Keep IEE and ICC separate.

Find the IEE and ICC overhead currents and multiply them by the worst-case overhead current multiplier, 1.25. Keep IEE and ICC separate.

Add all IEE currents together.

Add all ICC currents together.

Find the worst-case VCC and VEE voltages.

Multiply IEE \* VEE.

Multiply ICC \* VCC.

Compute ECL static power dissipation:**Poef = 1.3 \* termination current \* number of outputs**

Add all items together.

This is the worst-case DC power dissipated by the circuit.

#### **2.1.2 AC Power Computation**

The equations used to compute internal cell power dissipation are:

For all ECL Darlington output macros:

#### **PDAC = f \* n \* 15 microwatts**

where  $f =$  maximum frequency of the Darlington outputs in MHz

n = number of ECL Darlington output macros toggling at frequency f

The number of Darlington outputs can be determined from the I/O statistics ERC report and from the AC Bipolar/BiCMOS Macro Occurrence worksheet.

Count the number of Darlington output macros switching at the fastest frequency and compute the power due to those macros. Count the number of Darlington output macros switching at the next fastest frequency and compute their power. Repeat until all Darlington output macros are accounted for.

For all ECL inputs and all internal macros:

#### **PIAC = 0.2 \* f \* n \* 3.25 microwatts**

where f = maximum frequency of operation in MHz

n = number of ECL input macros and number of internal macros

0.2 represents the assumed 20% of macros switching at one time

The number of internal macros can be found from the population ERC. The number of ECL input macros can be found in the population I/O Statistics report.

#### **PdAC = PIAC + PDAC**

Sum the two results together and convert to watts (or to the same units as was used for DC power). This equation provides an estimate of the worst-case AC power dissipation for the Q20000 array.

Use the same equation for MILITARY and COMMERCIAL computations.

#### **2.1.3 Total Power**

Add the DC power computation result to the AC power computation result.

#### **Pd = PdDC + PdAC**

The result is the worst-case power dissipation to be used in computing junction temperature.

#### *2.2 Computing Junction Temperature*

For COMMERCIAL devices, the maximum junction temperature is 130 °C.

For MILITARY devices, the maximum junction temperature is 150 <sup>o</sup>C.

The thermal resistance between the die junction and the ambient environment depends on several factors: die size, thermal resistance of the package, thermal resistance of the heatsink, the shape of the heatsink, ambient temperature, air flow speed and the direction of the air flow with respect to the package or heatsink fins.

#### ♦ **Computing Junction Temperature For Commercial Grade Devices**

To compute the junction temperature for COMMERCIAL grade devices, the designer needs to determine the maximum power dissipation of the die (Pd), the thermal resistance between the die and the ambient environment ( $\Theta$ ja), and the maximum ambient temperature (Ta). The maximum junction temperature is:

$$
Tj = (Pd \cdot \Theta ja) + Ta
$$

With proper thermal management, an ambient temperature Ta =  $70^{\circ}$ C can be maintained for most applications.

#### ♦ **Computing Junction Temperature For Military Grade Devices**

To compute the junction temperature for MILITARY devices, the designer needs to determine the maximum power dissipation of the die (Pd), the thermal resistance between the die and the case (package) ( $\Theta$ jc), and the maximum case temperature (Tc). The maximum junction temperature is:

#### **Tj ( Pd \*** Θ**jc) <sup>+</sup> Tc**

The maximum case temperature Tc is taken as 125<sup>0</sup>C for MILITARY applications.

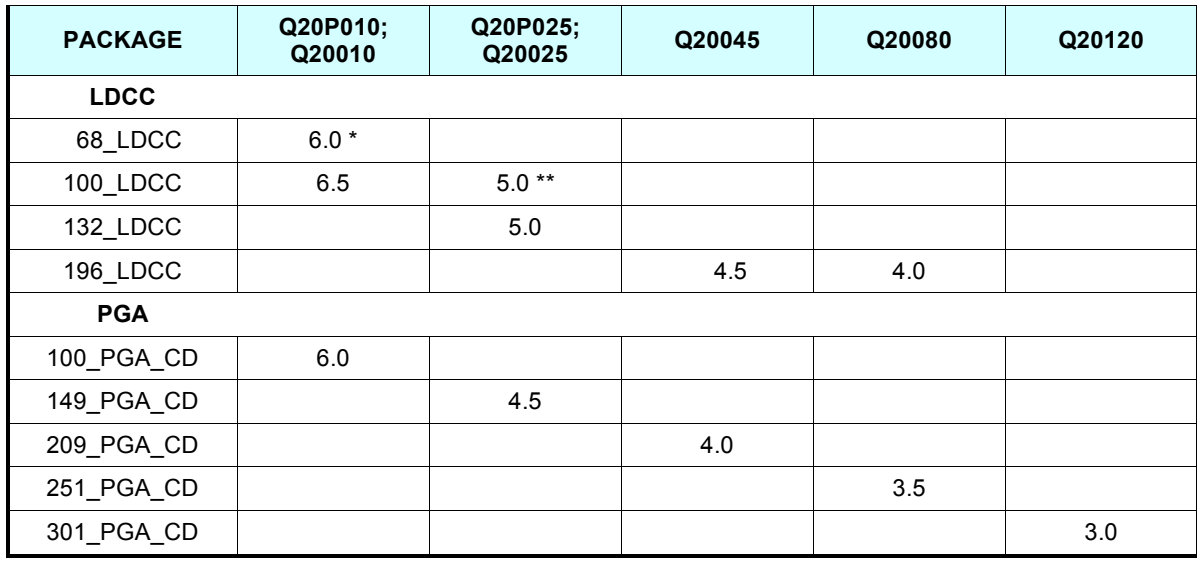

### Table 2-2 **AMCC Q20000 SERIES PACKAGING MATRIX** Θ**jc in <sup>o</sup> C/W**

Q20P010 Θ**jc** same as Q20010 Θ**jc** ; Q20P025 Θ**jc** same as Q20025 Θ**jc** unless otherwise noted.

\* Q20P010 is available in a 68\_LDCC; Q20010 is not.

\*\* Q20P025 is available in a 100\_LDCC; Q20025 is not.

### *2.3 Package Selection and AMCCANN*

The package selected will be used by the AMCCANN program to supply package pin capacitance. Front-Annotation uses one package pin value for all package pins; Back-Annotation uses pin-specific values of capacitance, available only after placement has been completed and signed-off by the designer.

The following table is a guide to the default package pin capacitances. For further information on the operation of AMCCANN or for information on the override of default values, refer to the *AMCCANN User's Guide.* Always check the table date and use the latest information available. For those with close tolerances, consult AMCC.

| Package     | <b>Min</b><br>Pf | <b>Typ</b><br>Pf<br>(Not Used) | <b>Max</b><br>Pf | Array                          | <b>Default For</b><br><b>The Array</b> |  |  |
|-------------|------------------|--------------------------------|------------------|--------------------------------|----------------------------------------|--|--|
| <b>LDCC</b> |                  |                                |                  |                                |                                        |  |  |
| 68 LDCC     | 2.1              | 2.8                            | 3.9              | Q20P010;<br>Q20010             |                                        |  |  |
| 100_LDCC    | 1.5              | 2.2                            | 3.1              | Q20P010;<br>Q20010;<br>Q20P025 |                                        |  |  |
| 132 LDCC    | 2.0              | 2.6                            | 3.5              | Q20025:<br>Q20P025             |                                        |  |  |
| 196 LDCC    | 3.0              | 4.6                            | 5.6              | Q20045:<br>Q20080              |                                        |  |  |
| <b>PGA</b>  |                  |                                |                  |                                |                                        |  |  |
| 100 PGA CD  | 3.2              | 3.8                            | 4.6              | Q20010                         | X                                      |  |  |
| 149 PGA CD  | 4.0              | 5.3                            | 6.2              | Q20025                         | X.                                     |  |  |
| 209 PGA CD  | 4.3              | 5.6                            | 6.5              | Q20045                         | X                                      |  |  |
| 251 PGA CD  | 7.3              | 9.6                            | 12.3             | Q20080                         | X                                      |  |  |
| 301 PGA CD  | 8.0              | 11.1                           | 15.0             | Q20120                         | X                                      |  |  |

**Table 2-3 AMCCANN Default Package Pin Capacitance By Package**

MAX is value used for COM-MAX or MIL-MAX computations

MIN is value used for COM-MIN or MIL-MIN computations

If these numbers are not in the current software on your system, or if you wish to use other numbers, insert them through the use of the AMCCANN interface.